## **SLIDESHOWS**

You'll find slideshows throughout the site and most have a few controls:

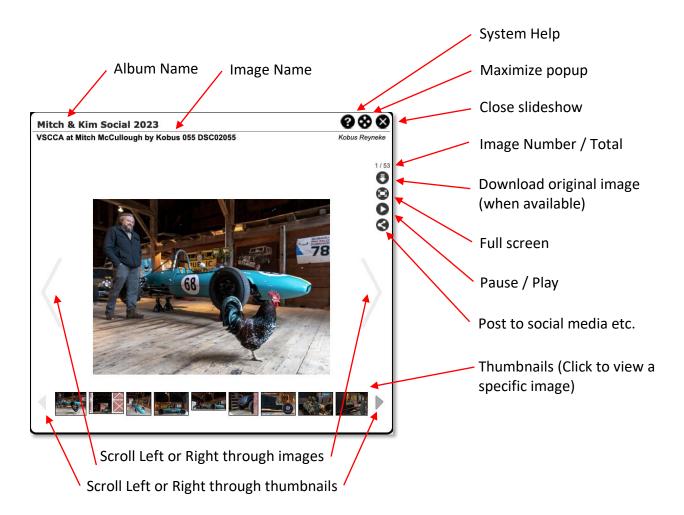